# **GRPLT\$ - Plot GRAPH\$ Point**

The GRPLT\$ routine is used within a GRAPH\$ Call-Back routine to plot a data item on the graph.

## **1. Invocation**

To plot a data item on the graph code:

CALL GRPLT\$ USING *pt*

where *pt* is a control block of the following format:

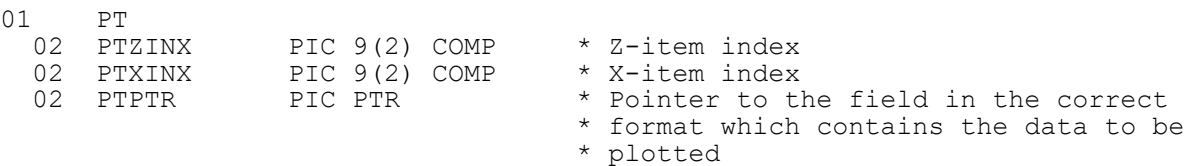

## **2. STOP Codes and Exception Conditions**

The following STOP codes may be generated by GRPLT\$:

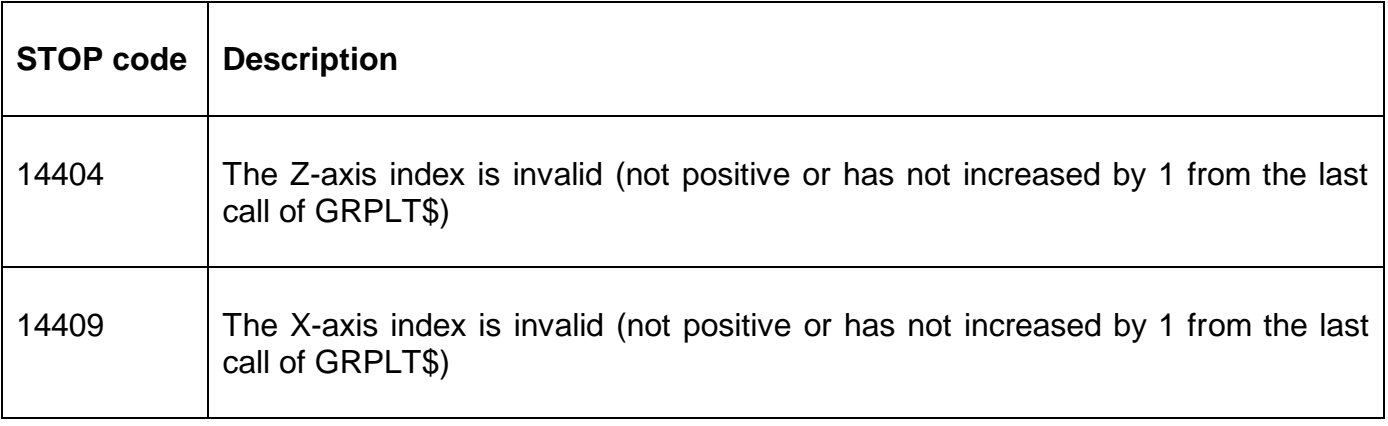

No EXIT codes will be returned by GRPLT\$:

#### **3. Programming Notes**

GRPLT\$ is only useful when running on GX and when used in conjunction with GRAPH\$ etc. Furthermore, GRPLT\$ should only be used within a GRAPH\$ Call-Back routine (i.e. after GRAPH\$) has been used to define the graph.

Normally, GRPLT\$ will be called repeatedly within a program loop. The 'co-ordinates' of the point to be plotted are given by the Z-axis item and X-axis item indices. The field containing the value of the point to be plotted must be in the format described by the indicated Z-axis item detail block as passed to GRZAX\$.

## **4. Examples**

None.

## **5. Copy-Books**

None.

### **6. See Also**

- GRINI\$ Initialise GRAPH\$ GR Block With Default Settings<br>GRAPH\$ Main graph build routine
- Main graph build routine
- GRZAX\$ Define Z-axis graph details
- GRXAX\$ Define X-axis graph details